NaviscoN **info@naviscon.hy** 

# *Változás jegyzék*

## **VERZIÓ: 2.1.6**

**Verzió dátuma: 2014.10.22**

NoviecoN

#### **ÚJ FEJLESZTÉSEK**

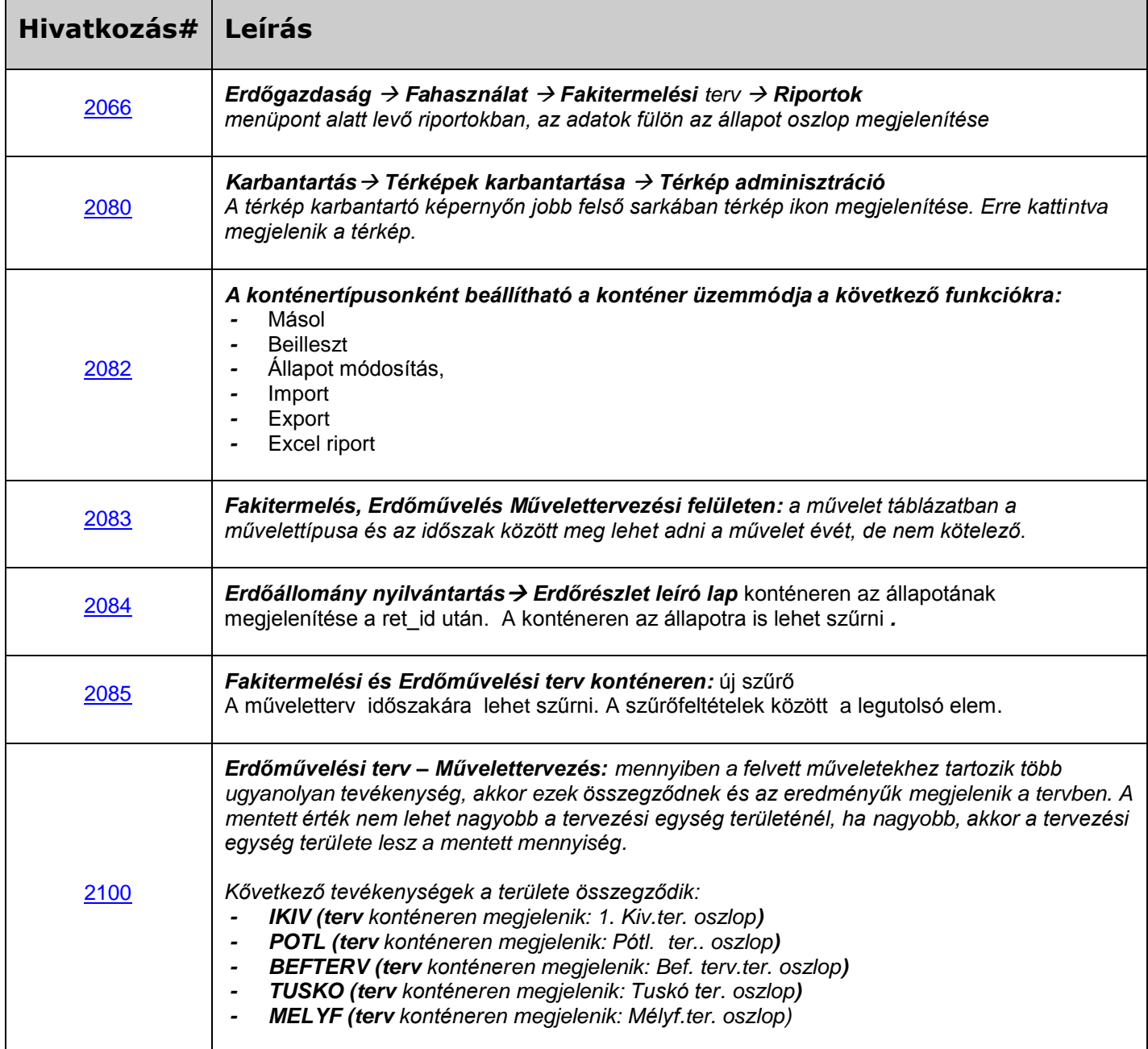

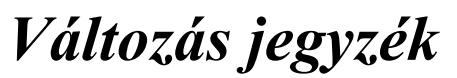

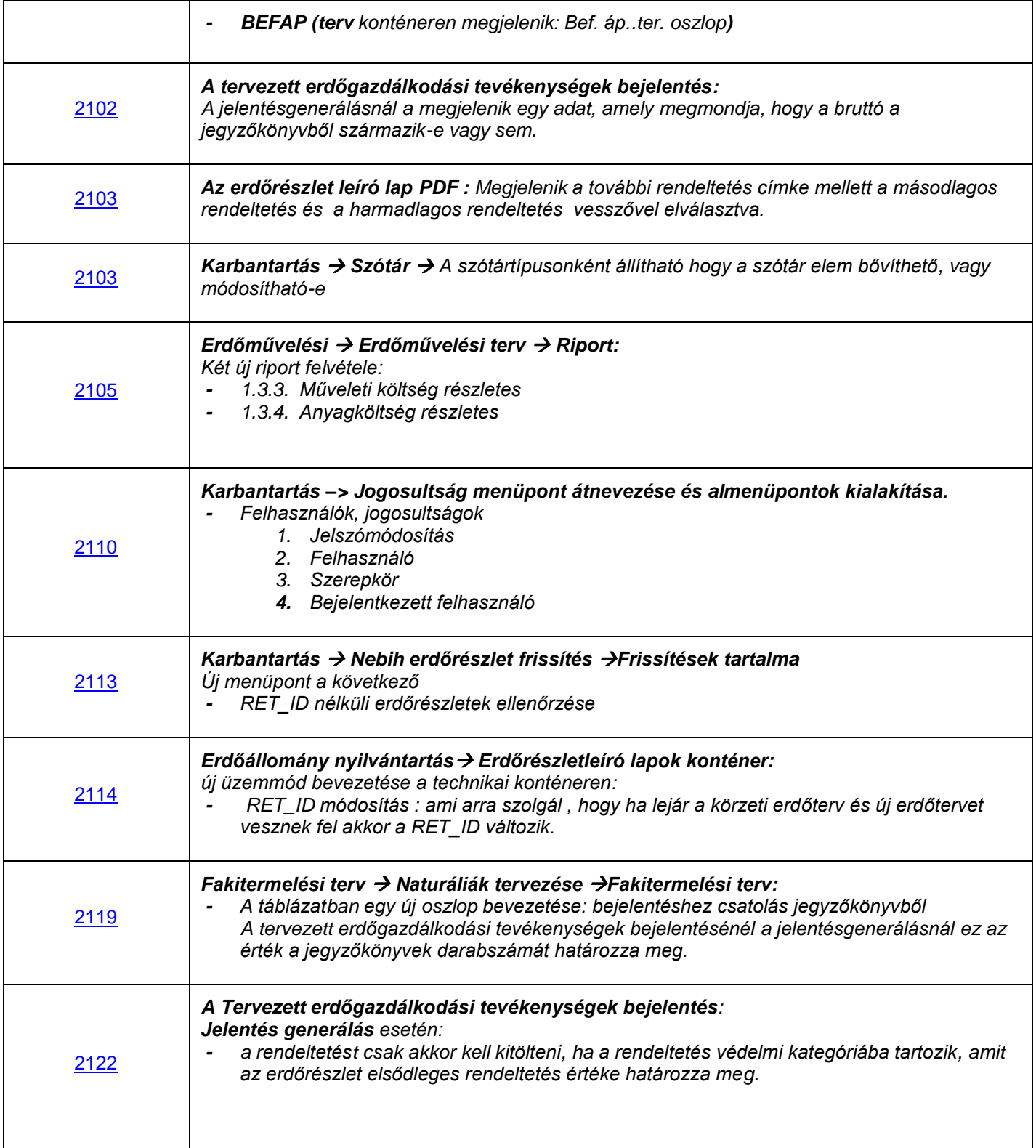

NavieraN<sup>6</sup>

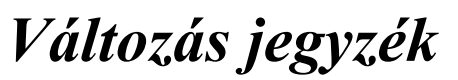

NaviscoN WWW.naviscon.hu

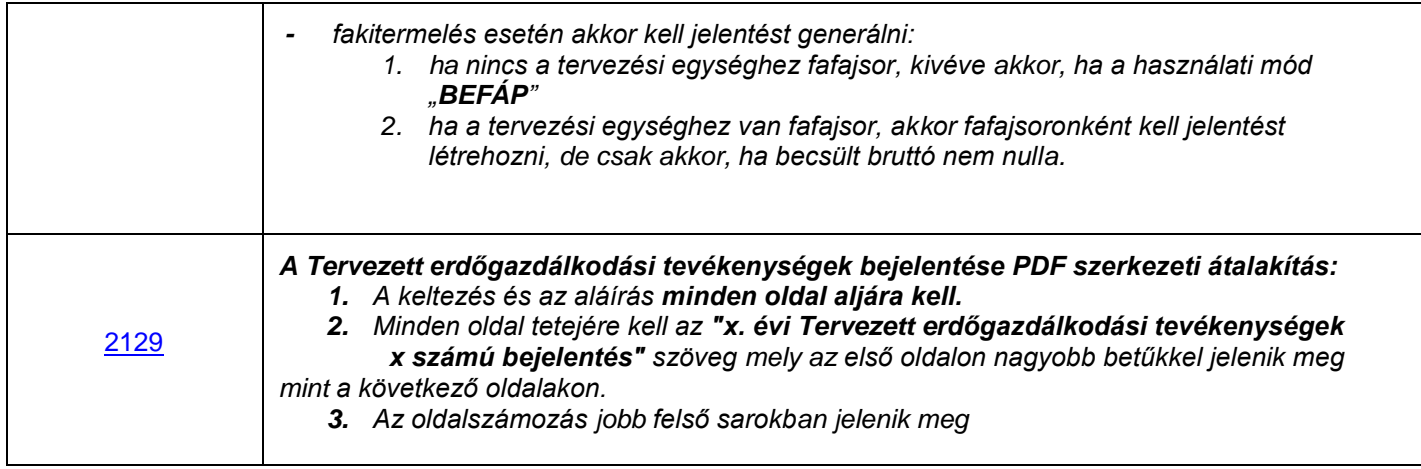

### **HIBA JAVÍTÁSOK**

NoviecoN<sup>8</sup>

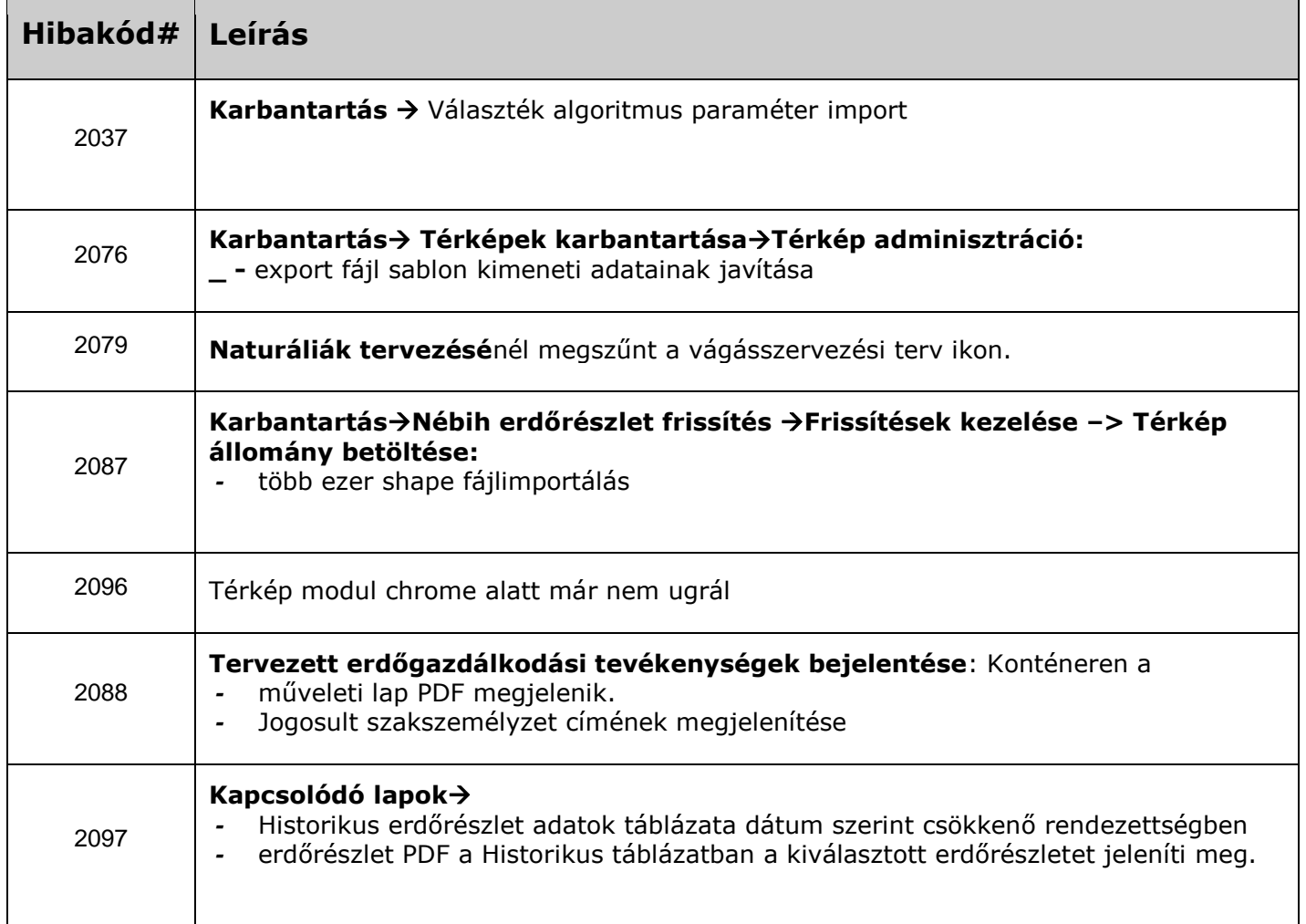

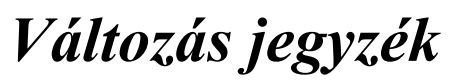

NaviscoN WWW.naviscon.hu

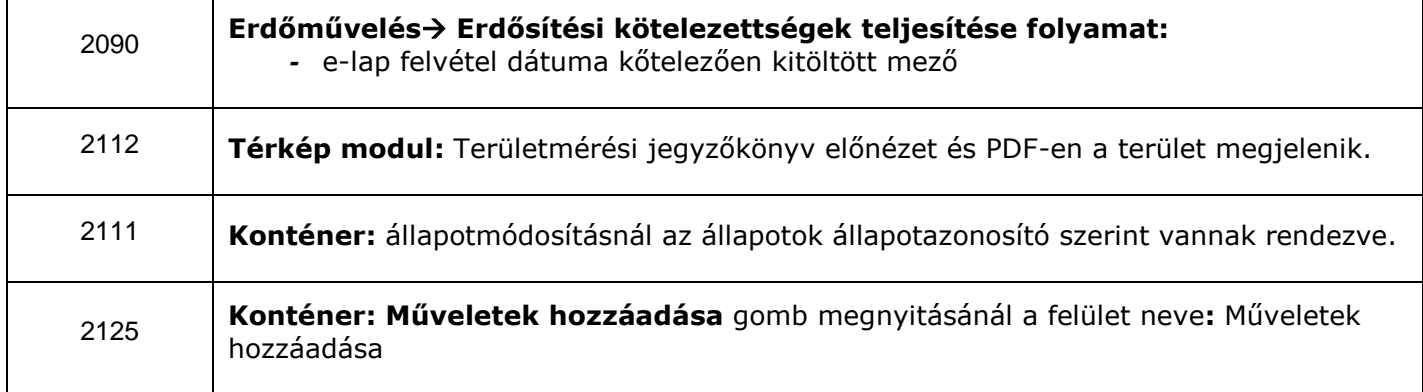

#### **ISMERT HIBÁK & KORLÁTOZÁSOK**

NoviecoN

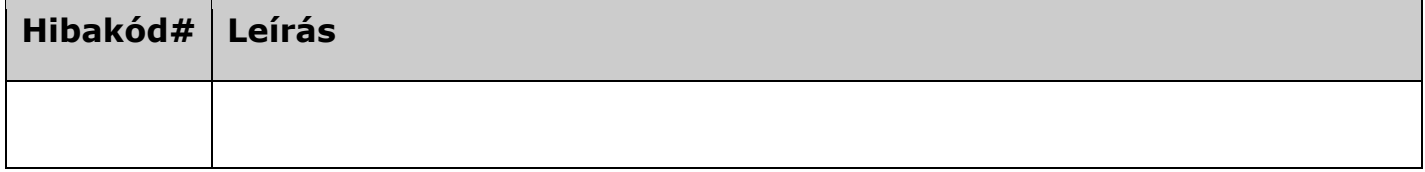